### **СОГЛАСОВАНО УТВЕРЖДАЮ**

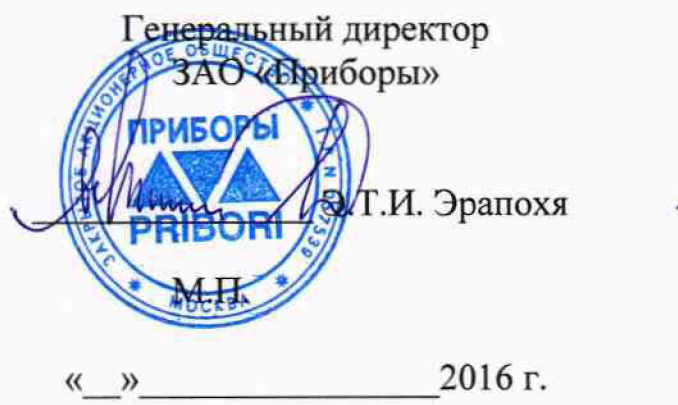

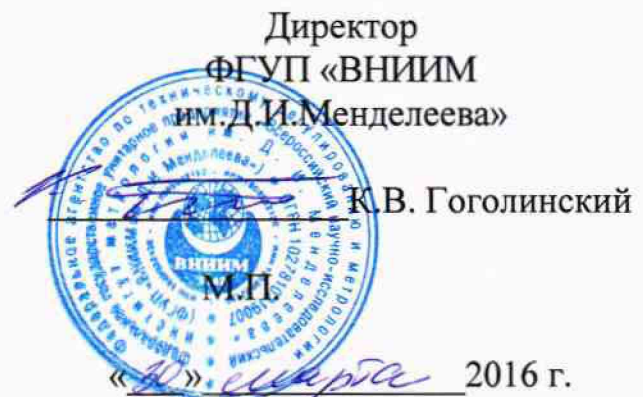

# **СЧЕТЧИК ГАММА-ИЗЛУЧЕНИЯ АВТОМАТИЧЕСКИЙ WIZARD2**

**Методика поверки** МП 2101-001-2016  $1.065121 - 16$ 

Руководитель отдела ФГУП «ВНИИМим. Д.И. Менделеева» С.Г. Трофимчук 2016 г.  $\mathcal{E}$ 

Санкт-Петербург 2016

Настоящая методика поверки распространяется на счетчики гамма-излучения автоматические Wizard<sup>2</sup> (далее по тексту – счетчики Wizard), предназначенные для автоматического измерения активности гамма-излучающих радионуклидов в счетных образцах, приготовленных из исследуемых проб окружающей среды, технологических сред, радионуклидных растворов, и устанавливает методику их первичной и периодической поверок.

 $Wizard<sup>2</sup>$ Первичная поверка счетчиков гамма-излучения автоматических проводится до ввода в эксплуатацию и после ремонта, периодическая - в процессе эксплуатации.

Интервал между поверками - 2 года.

#### 1 ОПЕРАЦИИ ПОВЕРКИ

При проведении поверки должны быть выполнены операции, указанные в таблице 1.

Таблица 1

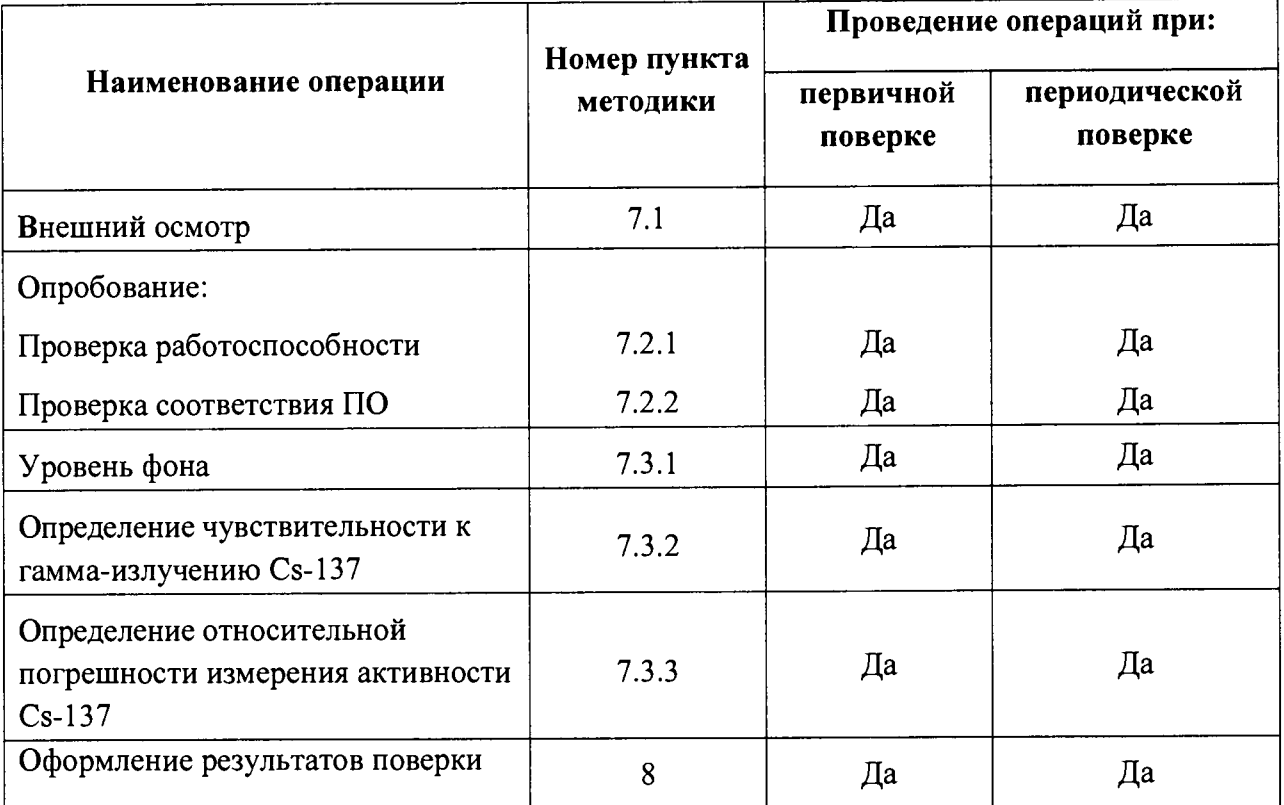

#### 2 СРЕДСТВА ПОВЕРКИ.

2.1 При проведении поверки должны быть применены средства измерения и вспомогательное оборудование, указанные в таблице 2.

2.2 Все средства измерений должны иметь действующие свидетельства о поверке или сертификат калибровки.

2.3 Допускается применение других измерительных средств, аналогичных по точности, указанным в таблице 2.

#### Таблица 2

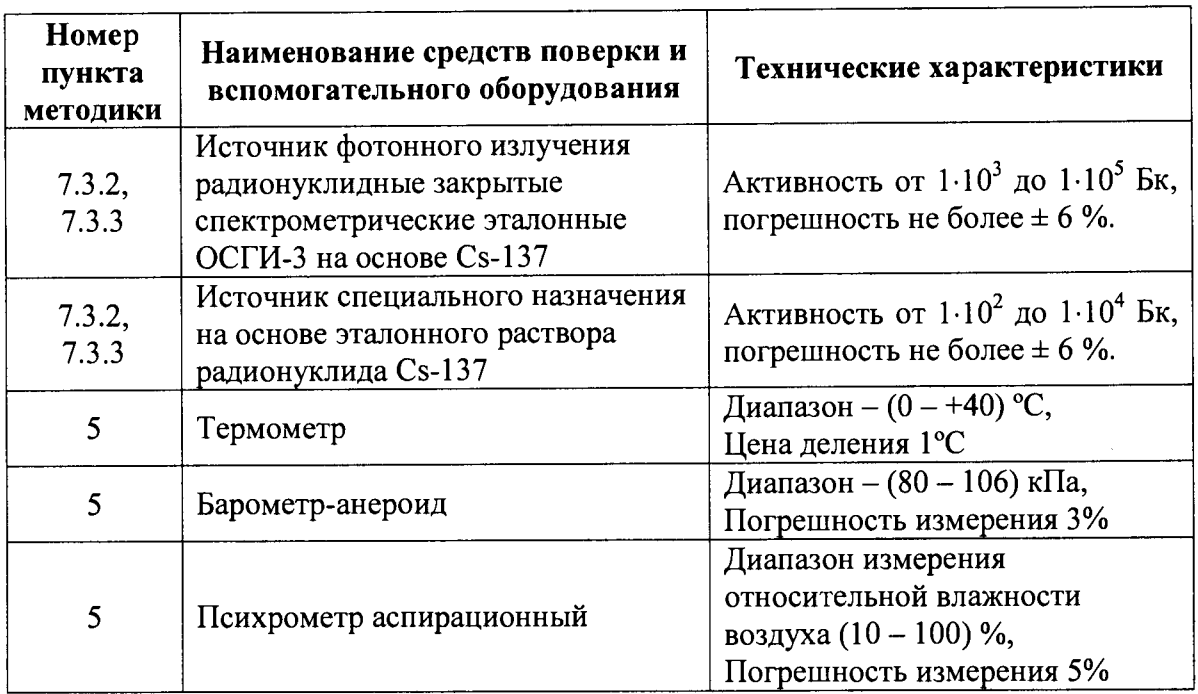

#### 3 ТРЕБОВАНИЯ К КВАЛИФИКАЦИИ ПОВЕРИТЕЛЕЙ.

К проведению измерений и обработке результатов измерений допускаются лица, имеющие профессиональные знания в области радиометрии и изучившие документ «Счетчики гамма-излучения автоматические Wizard<sup>2</sup>. Руководство по эксплуатации»

#### 4 ТРЕБОВАНИЯ ТЕХНИКИ БЕЗОПАСНОСТИ

При проведении поверки должны быть соблюдены требования безопасности следующих документов:

- СанПиН 2.6.1.2523-09 «Нормы радиационной безопасности (НРБ-99/2009)»;
- СП 2.6.1.2612-10 «Основные санитарные правила обеспечения радиационной безопасности (ОСПОРБ-99/2010)»;
- Межотраслевые правила по охране труда (правила безопасности) при эксплуатации электроустановок ПОТ РМ-016-2001 (РД 153-34.0-03.150-00).

К работе должны привлекаться только сотрудники, имеющие допуск к работе с источниками ионизирующих излучений

#### 5 УСЛОВИЯ ПОВЕРКИ

При проведении поверки должны быть соблюдены следующие условия:

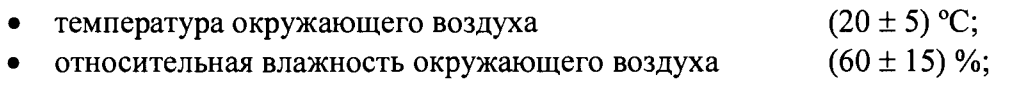

атмосферное давление (101,3 ± 4) кПа.

#### 6 ПОДГОТОВКА К ПОВЕРКЕ

При проведении поверки должны быть выполнены следующие подготовительные работы:

- проверка комплектности устройства, документации на него, на блоки и устройства, входящие в его состав;
- проверка комплектности средств поверки

При проведении периодической поверки - проверка наличия свидетельства о первичной поверке устройства.

#### 7 ПРОВЕДЕНИЕ ПОВЕРКИ

При проведении поверки должны быть выполнены следующие операции:

внешний осмотр согласно п. 7.1;

опробование согласно п. 7.2;

определение метрологических характеристик согласно п. 7.3

7.1 Внешний осмотр.

При проведении внешнего осмотра должно быть установлено:

- наличие маркировок и исправных пломб на блоках и устройствах, входящих в состав счетчика Wizard;

- надежность закрепления блоков и устройств на штатных местах;

- отсутствие механических повреждений и дефектов на блоках и устройствах поверяемого счетчика Wizard, которые могут повлиять на его работоспособность.

7.2 Опробование

7.2.1 Выполнить в соответствии с руководством по эксплуатации проверку работоспособности счетчика Wizard.

7.2.2 Подтверждение соответствия ПО.

Комплектность и идентификационные данные программного обеспечения должны соответствовать приведенным в таблице 3

Таблица 3

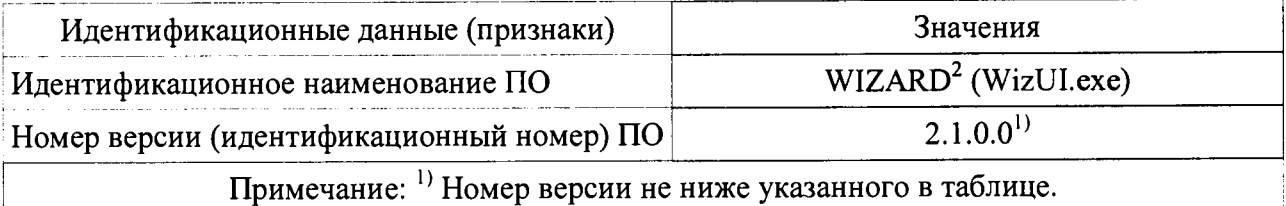

Идентификационное наименование ПО и номер версии отображаются в главном окне программы WIZARD<sup>2</sup> (Рисунок 1).

Определенный при первичной поверке номер версии заносят в свидетельство о первичной поверке. Соответствие при периодической поверке подтверждается сравнением номера версии с указанным значением в «Свидетельстве о первичной поверке».

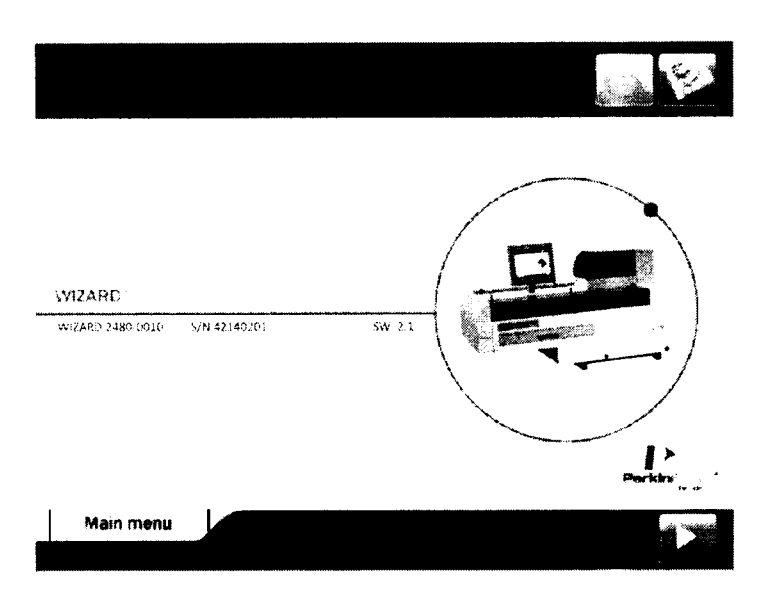

Рис. 1 Отображение идентификационного наименования ПО и номера версии

7.3 Определение метрологических характеристик.

#### 7.3.1 Проверка уровня фона

7.3.1.1 Выполнить измерения фона в открытом окне не менее ш=5 раз, время измерения не менее 100 с. Вычислить средние значения скорости счета фона по формуле:

$$
\overline{N_f} = \frac{\sum_{i=1}^{m} N_{fi}}{m}
$$
 (1)

где  $N_{\hat{\mu}}$  - скорость счета фоновых импульсов при каждом измерении, имп/мин

7.3.1.2 Результаты поверки по п. 7.3.1 считаются удовлетворительными, если фон составляет не более 300 имп/мин для модели 2480 и не более 420 имп/мин для модели 2470

7.3.2 Определение чувствительности к гамма-излучению Cs-137

7.3.2.1 Чувствительность к гамма-излучению Cs-137 (661,66 кэВ) определяют с установленным на дно колодца источником Cs-137 как отношение скорости счета во всем энергетическом диапазоне регистрируемого излучения (во всем спектре) к активности источника. Для проверки чувствительности счетчика модели 2480 используют эталонные источники из Cs-137 ОСГИ-3, для модели 2470 применяют источники специального назначения на основе радионуклидного раствора Cs-137.

7.3.2.2 Результаты поверки по п. 7.3.2 считаются удовлетворительными, если значение чувствительности составляет не менее 0,26 с<sup>-1</sup>Бк<sup>-1</sup> для модели 2470 и не менее 0,48 с<sup>-1</sup>Бк<sup>-1</sup> для модели 2480.

7.3.3 Определение относительной погрешности измерения активности <sup>137</sup>Cs.

7.3.3.1 Выполнить измерения активности источника 137Cs, проведя не менее 5 измерений. Для счетчика модели 2480 используют эталонные источники из Cs-137 ОСГИ-3, для модели 2470 применяют источники специального назначения на основе радионуклидного раствора Cs-137

7.3.3.2 Рассчитать среднее значение измеренной активности источника:

$$
\overline{A} = \sum_{i=1}^{m} \frac{A_i}{m},
$$
 (2)

где  $A_i$ - активность источника, полученная в *i*-том измерении; *т* -число измерений.

7.3.3.3 Определить относительное среднее квадратическое отклонение *S* результата измерения *А* по формуле (в процентах):

$$
S = \frac{1}{A} \times \sqrt{\frac{\sum_{i}^{m} (A_i - \overline{A})^2}{m(m-1)}} \cdot 100
$$
 (3)

7.3.3.4 Определить границы неисюпоченной систематической погрешности результата измерения  $\overline{A}$  при доверительной вероятности  $P = 0.95$ :

$$
\theta = \pm (\Delta + \delta_o), \tag{4}
$$

где  $\delta_{o}$  – погрешность эталонного значения  $\overline{A}$  (из свидетельства на источник), %;

$$
\Delta = \frac{\overline{A} - A_{3m}}{A_{3m}} \cdot 100 - \text{отностињная погрешность показаний при измерении } \overline{A}
$$
, %

7.3.3.5 Доверительные границы основной относительной погрешности результата измерения рассчитываются как  $\delta = Coef \cdot S_{\Sigma}$ , где  $S_{\Sigma} = \sqrt{S_{\theta}^2 + S_{i}^2}$  – оценка суммарного среднего квадратического отклонения результата измерения;  $Coef = \frac{\varepsilon + \theta}{S + S_{\theta}}$  – коэффициент, зависящий от соотношения случайной и неисключенной систематической погрешностей;  $\varepsilon = t_o \cdot S$ , где  $t_o$  – коэффициент Стьюдента, который определяется в зависимости от доверительной вероятности и числа результатов наблюдений ( $t<sub>o</sub> = 2.78$  при доверительной вероятности  $p = 0.95$  и числе измерений  $n = 5$ );  $S_{\theta} = \theta/\sqrt{3}$  - среднее квадратическое отклонение неисключенной систематической погрешности.

7.3.3.6 Результаты поверки по п. 7.3.3 считаются удовлетворительными, если значение  $\delta$ составляет не более 10%.

#### $\mathbf{8}$ ОФОРМЛЕНИЕ РЕЗУЛЬТАТОВ ПОВЕРКИ

8.1 Все результаты заносятся в протокол поверки. Рекомендуемая форма протокола поверки приведена в приложении А.

8.2 На счетчики, признанные годными по результатам поверки, выдают свидетельство о поверке по установленной форме согласно Приложению 1 к Порядку проведения поверки средств измерений, требований к знаку поверки и содержанию свидетельства о поверке, утвержденному приказом Минпромторга России от 2 июля 2015 года № 1815.

Знак поверки (оттиск поверительного клейма) наносится на свидетельство о поверке.

В свидетельстве указывается (на оборотной стороне):

- уровень фона;
- чувствительность к гамма-излучению Cs-137;
- относительная погрешность измерения активности <sup>137</sup>Cs
- номер версии ПО (только в св-ве о первичной поверке).

8.3 При отрицательных результатах поверки счетчик к применению не допускается и на него выдают извещение о непригодности установленной формы с указанием причин непригодности

# Приложение А

## (рекомендуемое)

# Протокол поверки

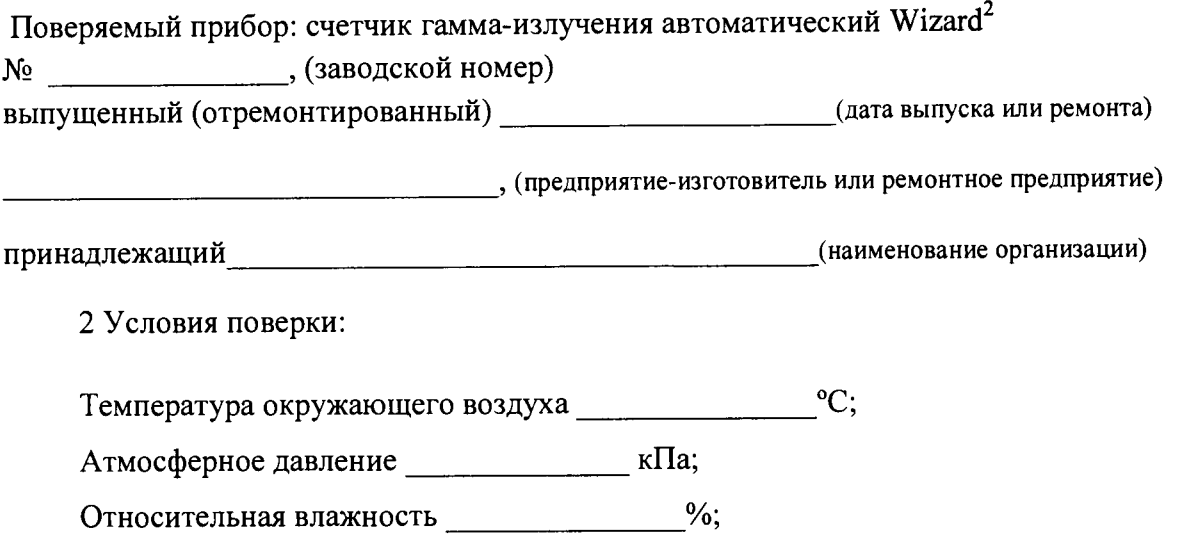

Внешний фон гамма-излучения \_\_\_\_\_\_\_\_\_\_\_\_\_\_\_\_\_\_\_\_\_\_\_\_ мкЗв/ч.

Использовались эталонные не ниже 2-го разряда по ГОСТ 8.033-96 источники гаммаизлучения:

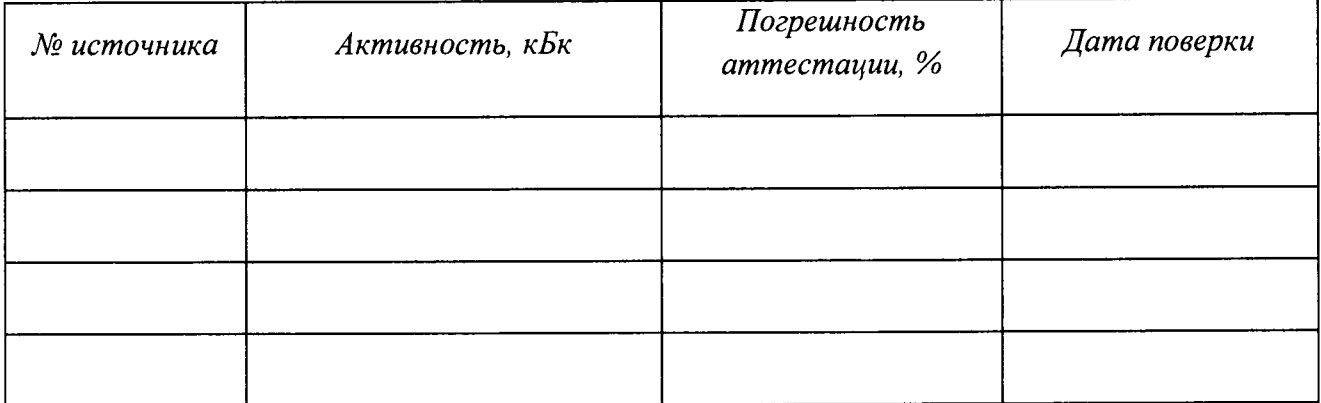

Вспомогательные СИ

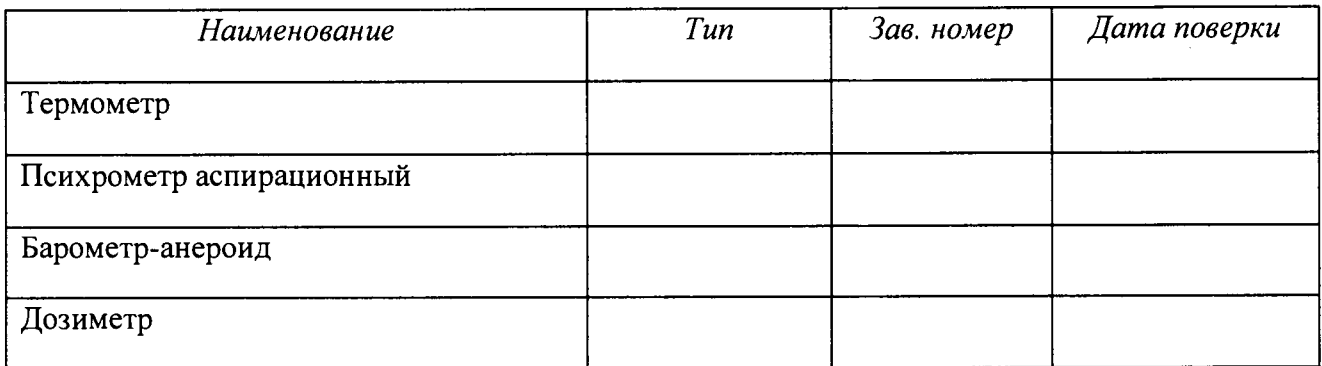

#### 1. Внешний осмотр: поставление по при поставке при поставке при поставке при поставке при поставке при поставке

#### 2. Опробование

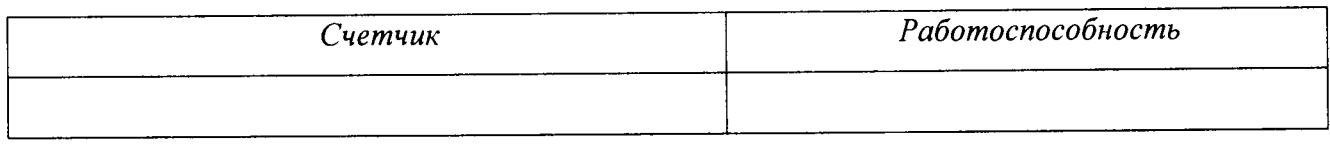

Соответствие ПО:

Идентификационное наименование программного модуля ПО: Номер версии ПО:

#### $2.$

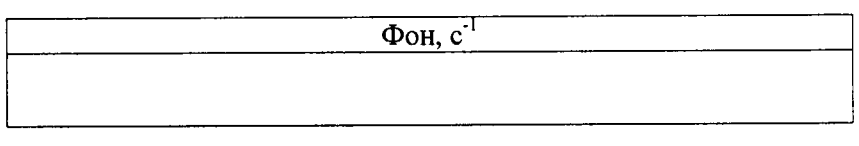

 $3.$ 

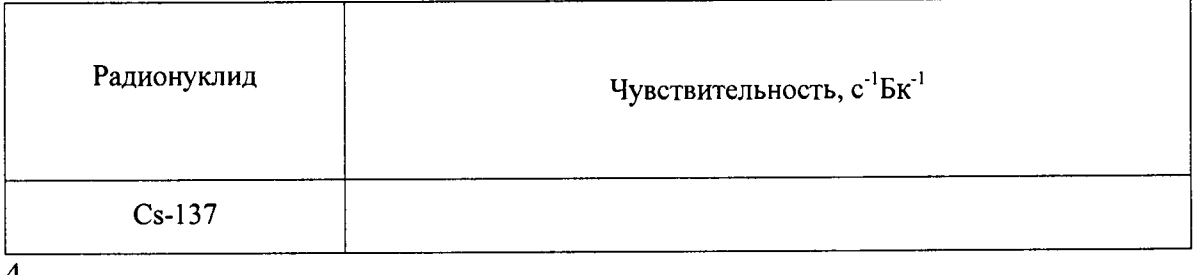

4.

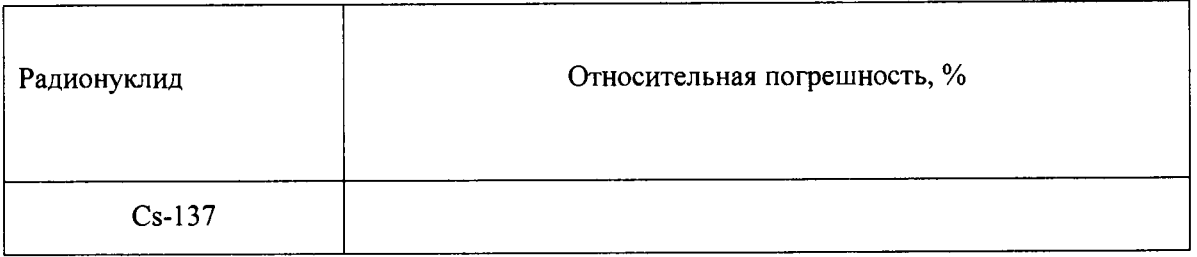

#### Выводы:

Поверку выполнил <u>поведения по придерение при принцепти при принцепти при принцепти при принцепти при принцепти при</u>

<u> 1980 - Jan Stein Berlin, Amerikaansk kanton (</u>